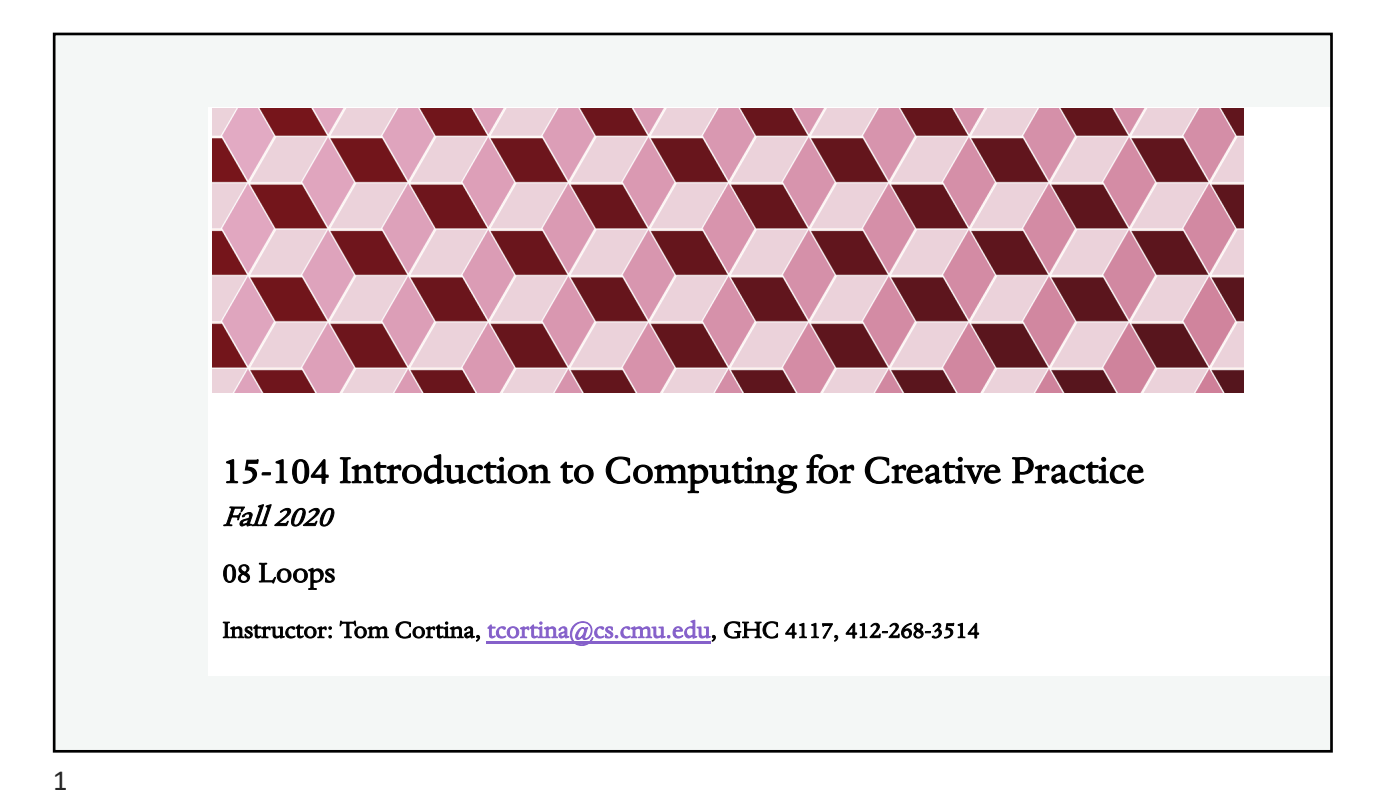

```
Draw Lots of Lines (source: Shiffman)
function setup() { 
   createCanvas(480, 270);
   background(200);
}
function draw() {
    stroke(0); 
    line(50,60,50,80); 
   line(60,60,60,80); 
   line(70,60,70,80); 
    line(80,60,80,80); 
    line(90,60,90,80); 
   line(100,60,100,80); 
                                     line(110,60,110,80); 
                                      line(120,60,120,80); 
                                      line(130,60,130,80); 
                                      line(140,60,140,80); 
                                      line(150,60,150,80);
                                     line(160,60,160,80);
                                      line(170,60,170,80);
                                      line(180,60,180,80);
                                     line(190,60,190,80);
                                     line(200,60,200,80);
                                 }
                                         What patterns can you see here?
```
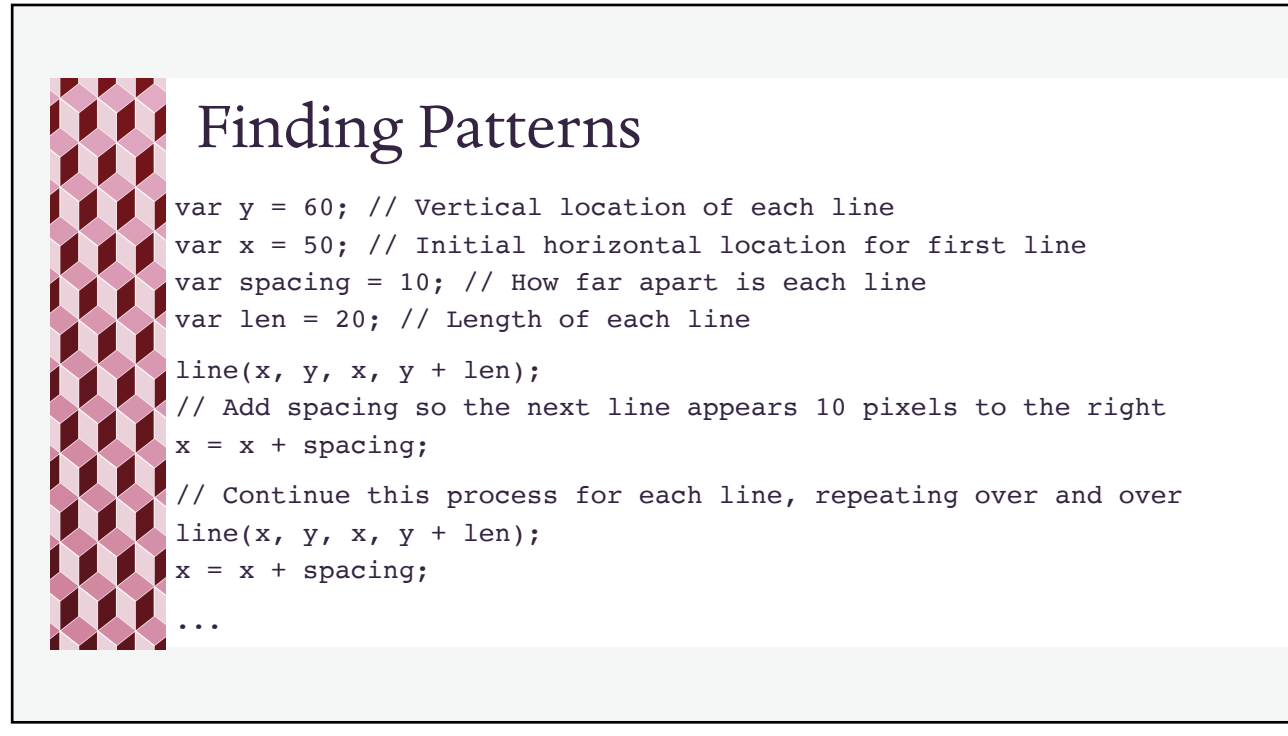

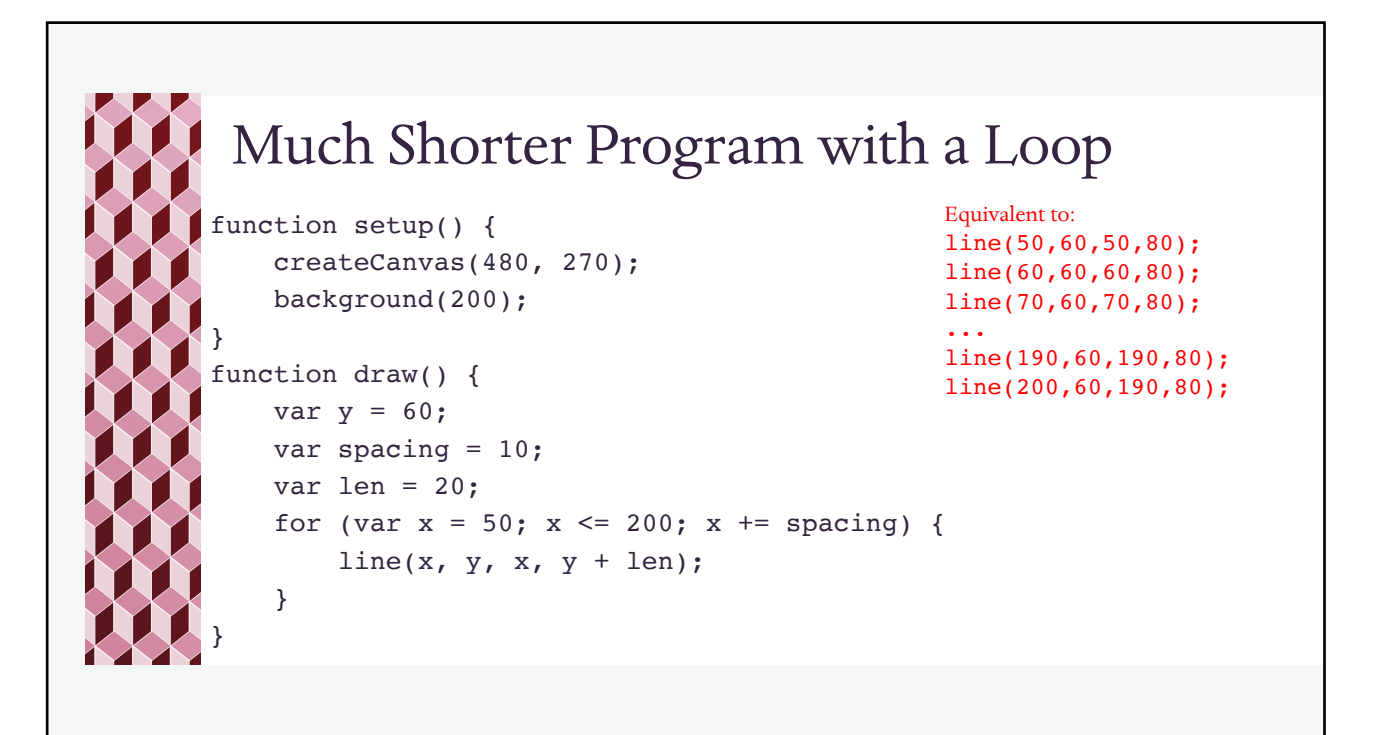

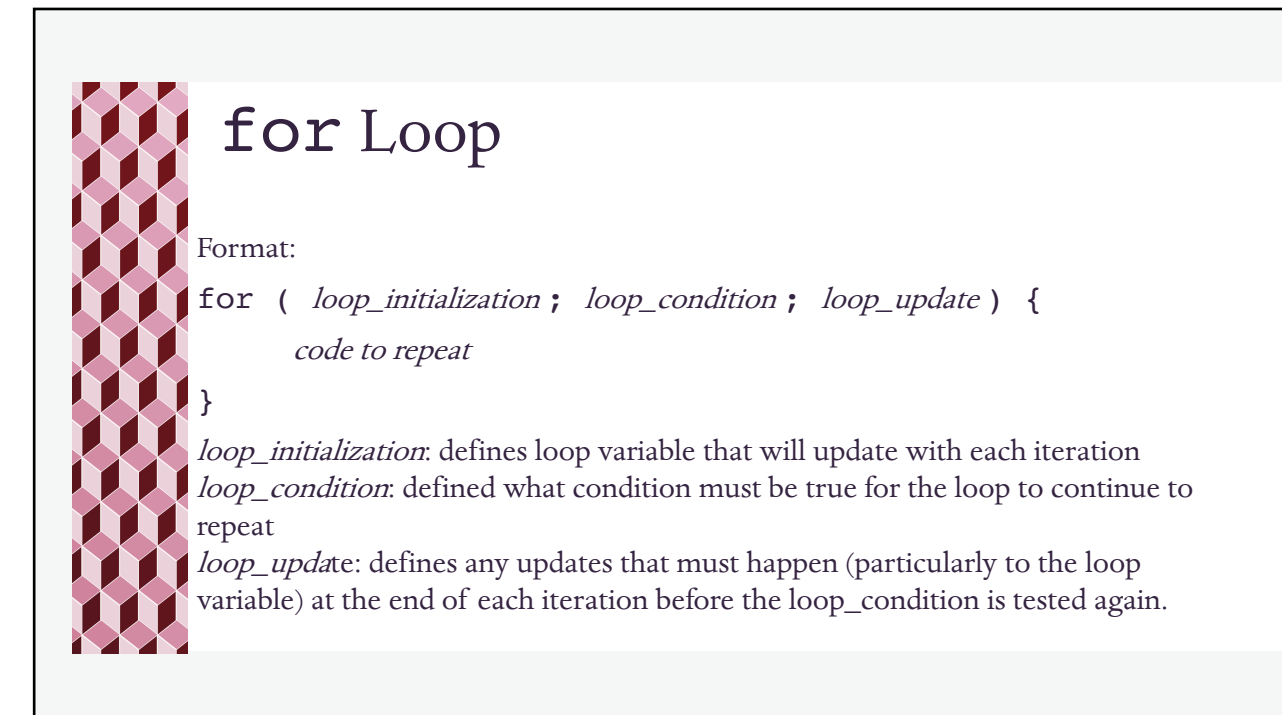

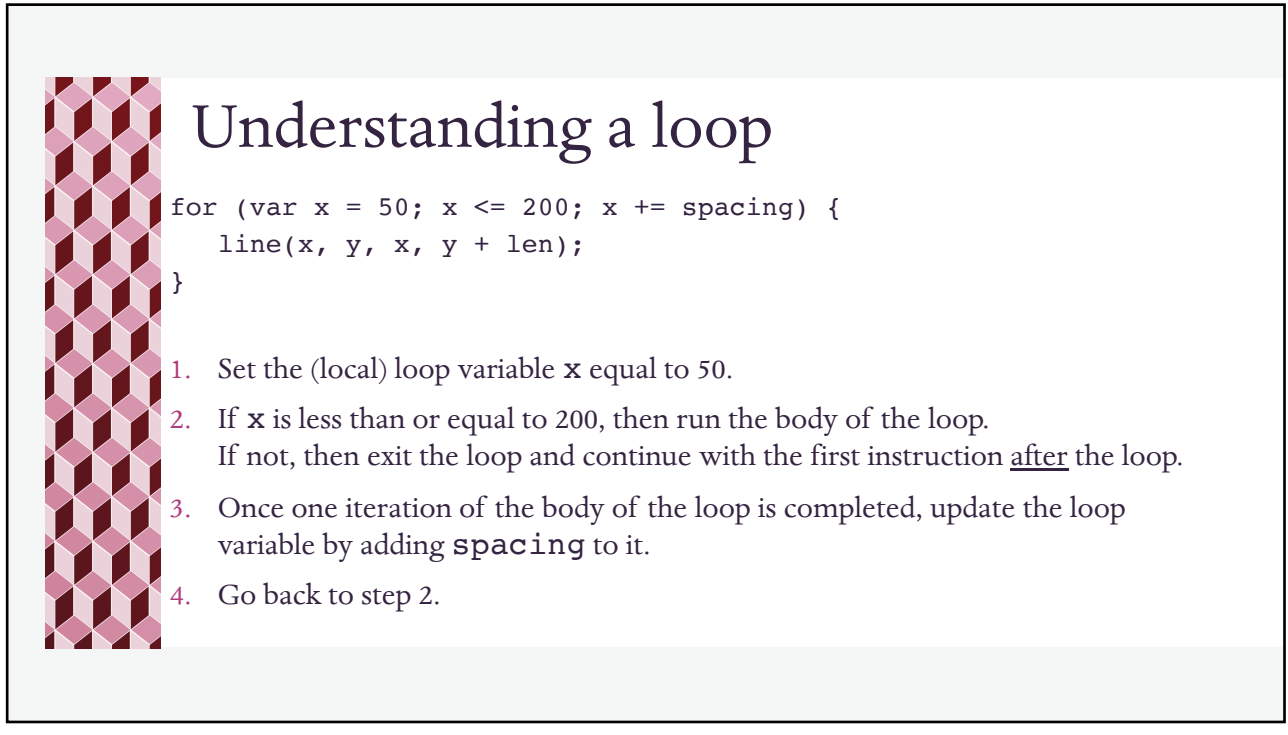

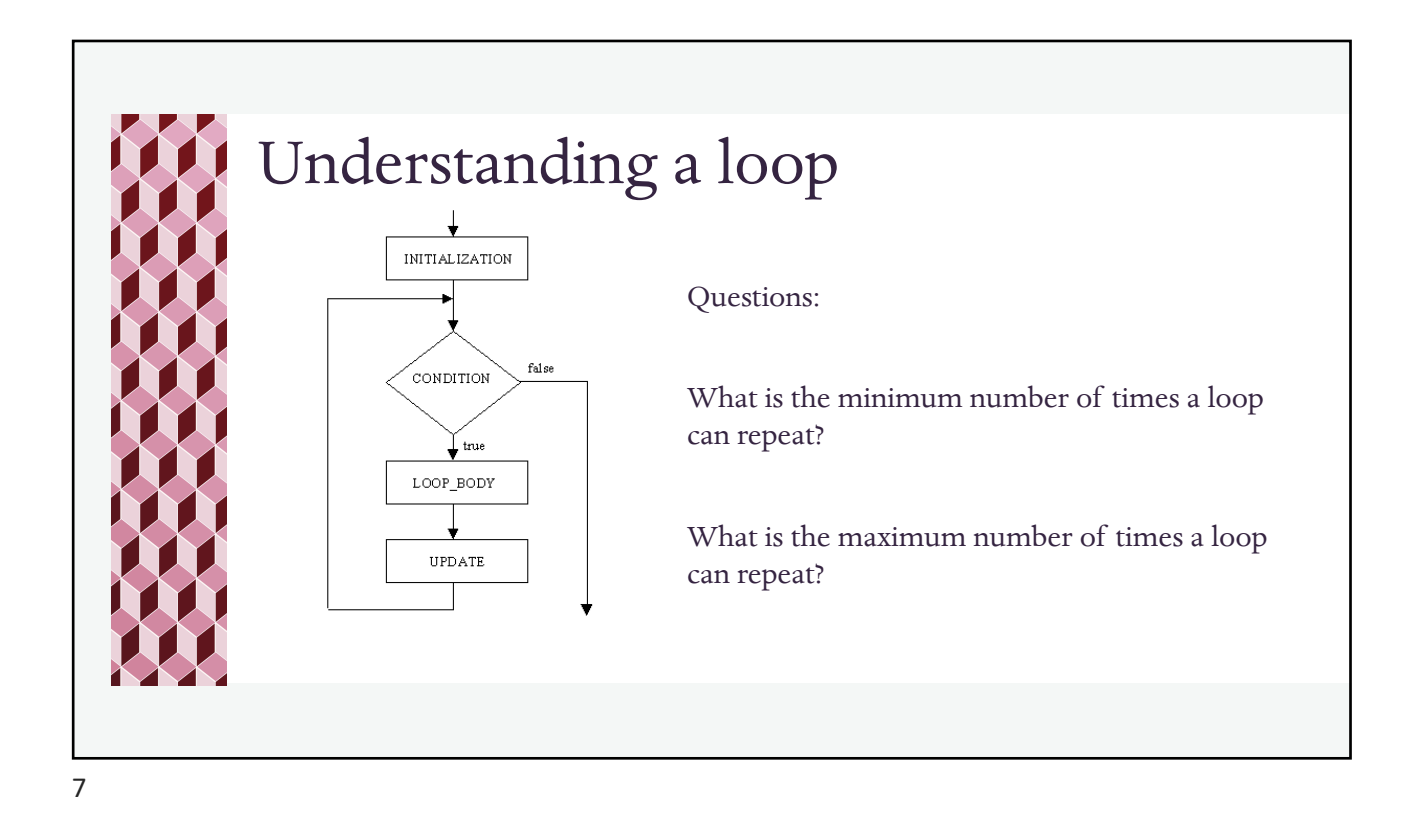

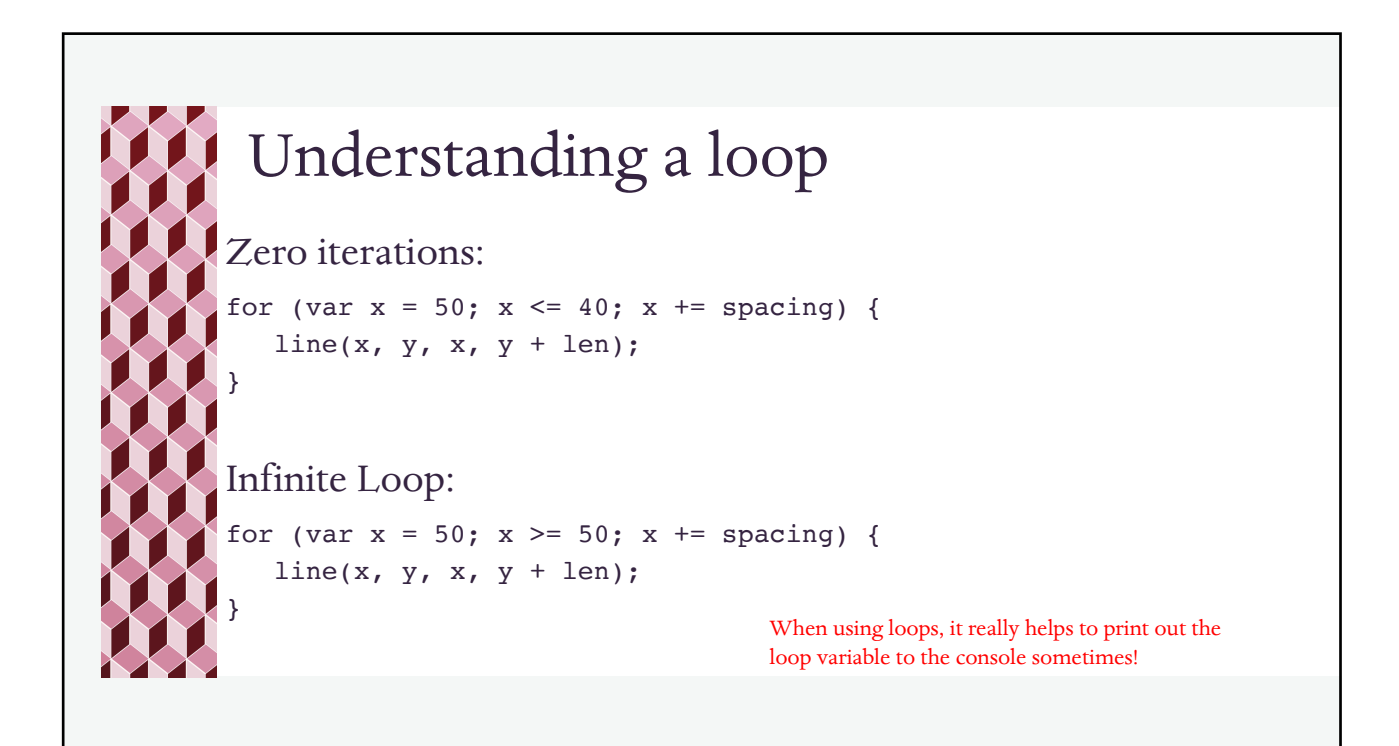

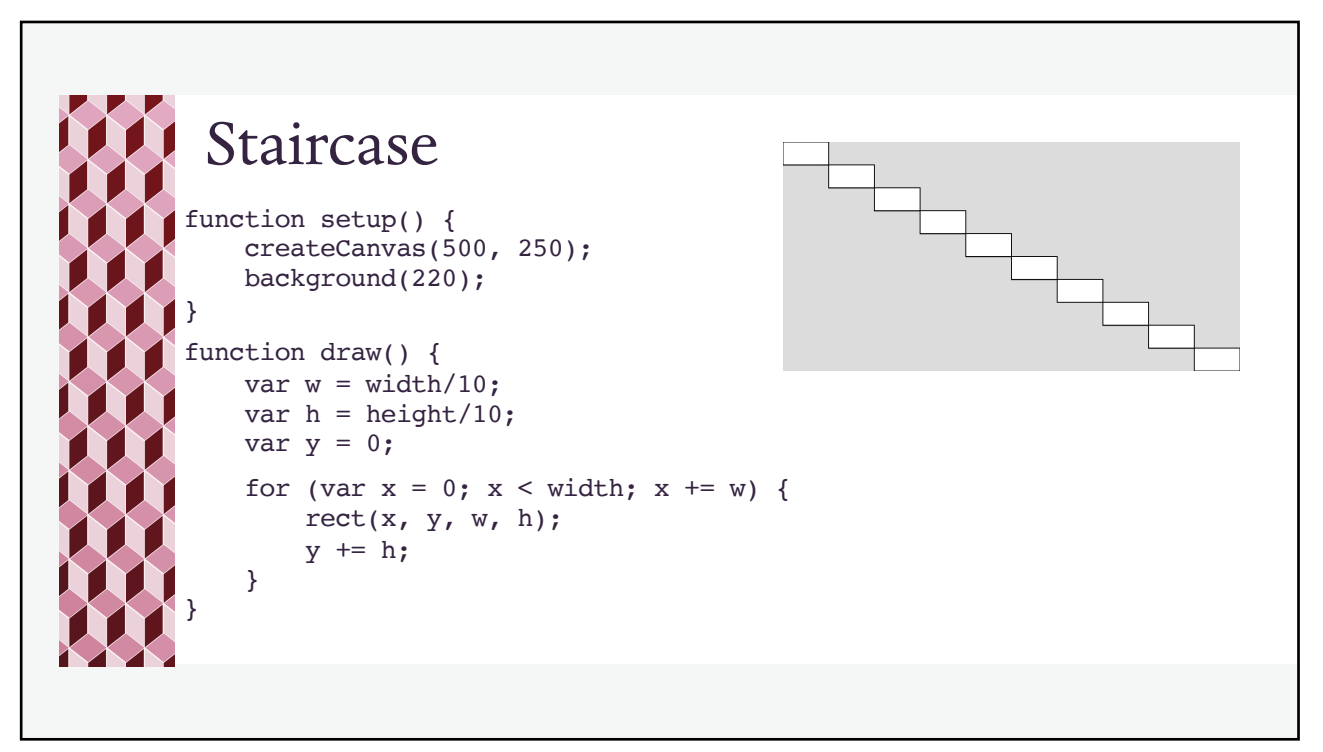

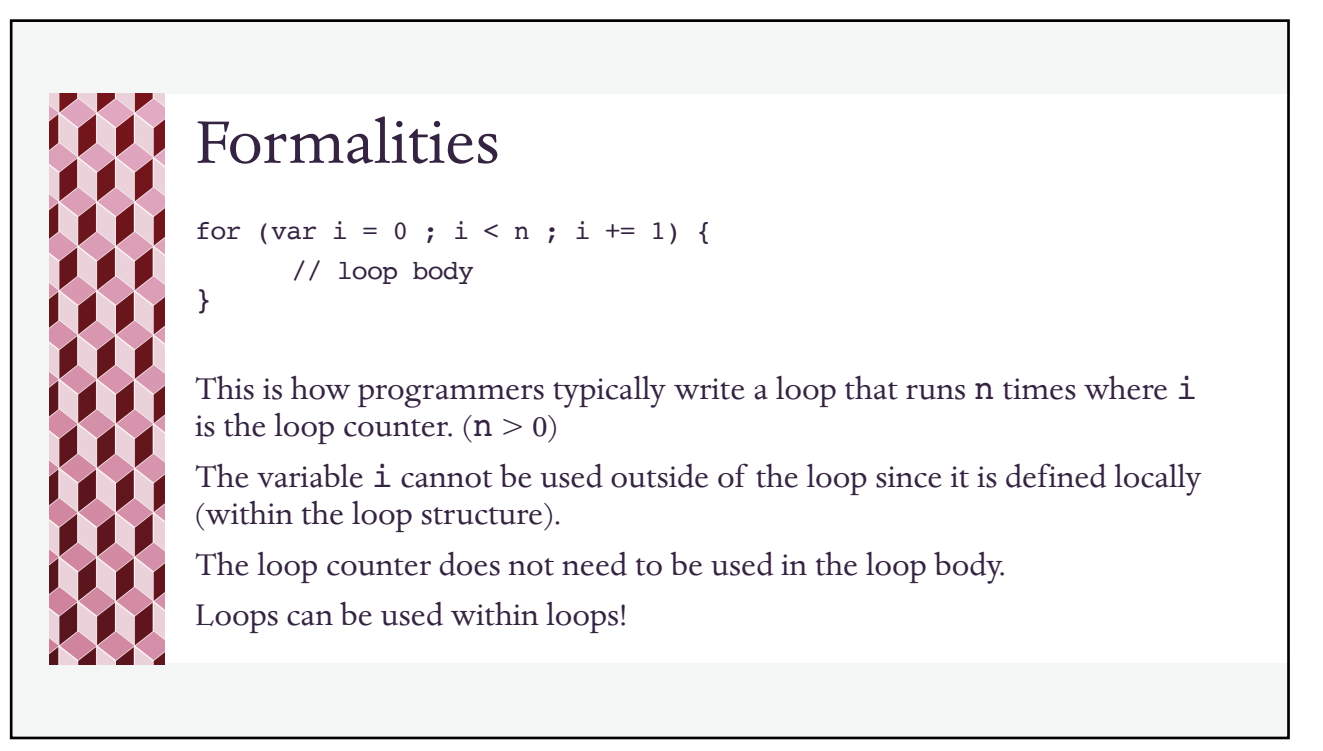

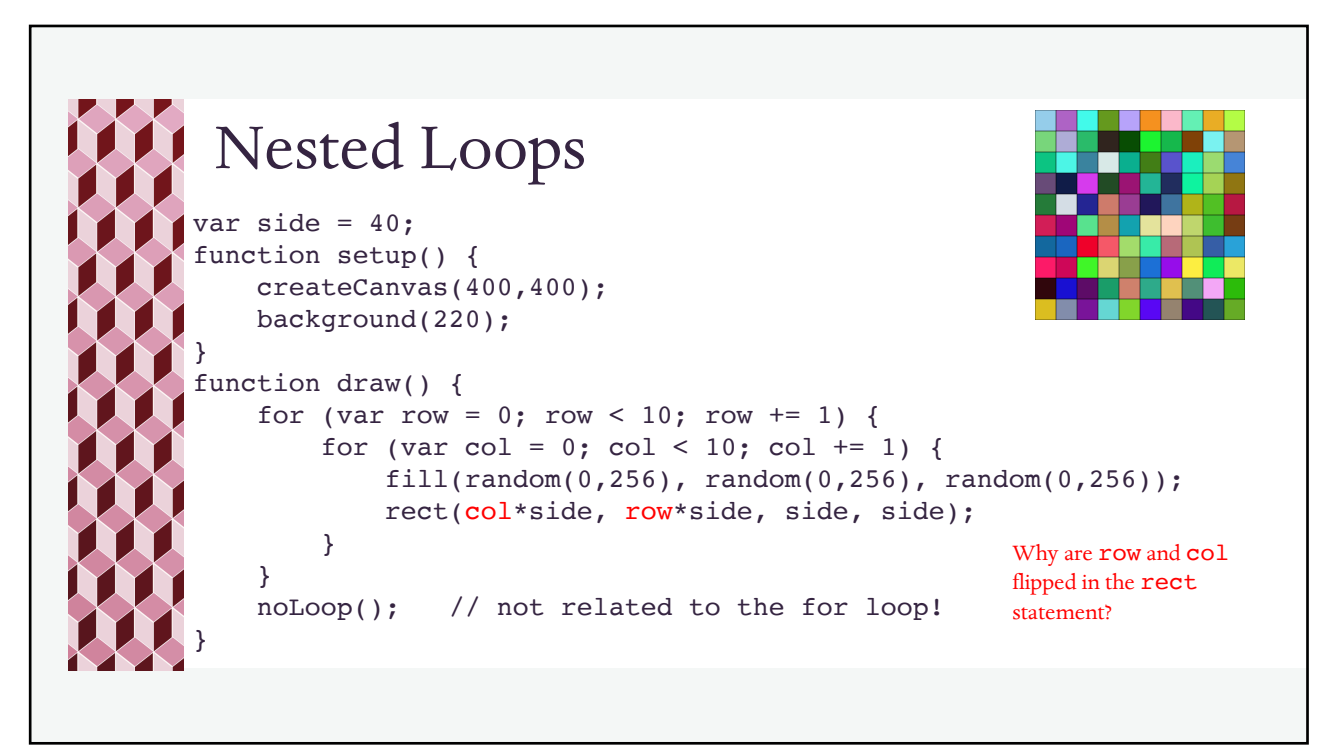

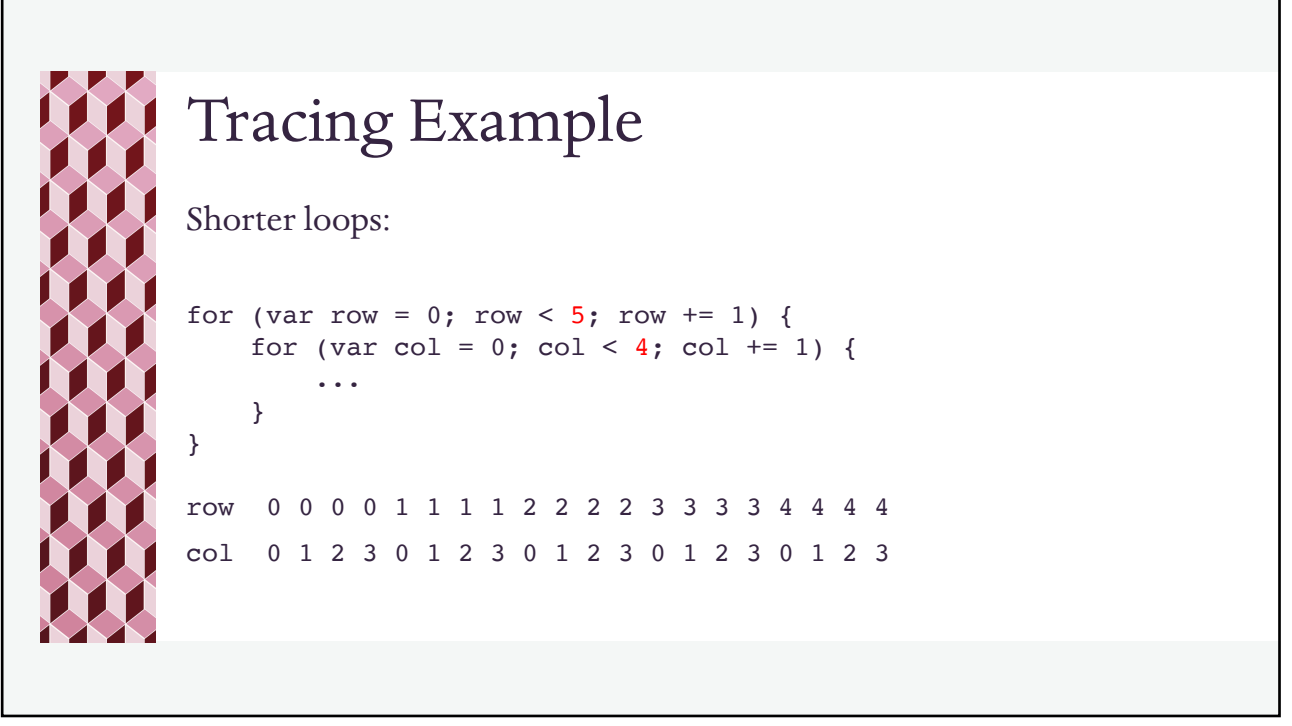